# Package 'phantasus'

September 21, 2024

Title Visual and interactive gene expression analysis

Version 1.25.4

Description Phantasus is a web-application for visual and interactive gene expression analysis. Phantasus is based on Morpheus – a web-based software for heatmap visualisation and analysis, which was integrated with an R environment via OpenCPU API. Aside from basic visualization and filtering methods, R-based methods such as k-means clustering, principal component analysis or differential expression analysis with limma package are supported.

URL <https://alserglab.wustl.edu/phantasus>

BugReports <https://github.com/ctlab/phantasus/issues>

Depends  $R$  ( $>= 4.3$ )

biocViews GeneExpression, GUI, Visualization, DataRepresentation, Transcriptomics, RNASeq, Microarray, Normalization, Clustering, DifferentialExpression, PrincipalComponent, ImmunoOncology

Imports ggplot2, protolite, Biobase, GEOquery, Rook, htmltools, httpuv, jsonlite, limma, edgeR, opencpu, assertthat, methods, httr, rhdf5, utils, parallel, stringr, fgsea  $(>= 1.9.4)$ , svglite, gtable, stats, Matrix, pheatmap, scales, ccaPP, grid, grDevices, AnnotationDbi, DESeq2, data.table, curl, apeglm, tidyr, config ( $> = 0.3.2$ ), rhdf5client ( $> = 1.25.1$ ), yaml, fs, phantasusLite, XML

License MIT + file LICENSE

Encoding UTF-8

LazyData true

RoxygenNote 7.3.2

Suggests testthat, BiocStyle, knitr, rmarkdown, org.Hs.eg.db, org.Mm.eg.db

VignetteBuilder knitr

NeedsCompilation no

Config/build/copy-method link

git\_url https://git.bioconductor.org/packages/phantasus

git\_branch devel

git\_last\_commit f315c84

git\_last\_commit\_date 2024-08-28

2 Contents

Repository Bioconductor 3.20 Date/Publication 2024-09-20 Author Maxim Kleverov [aut], Daria Zenkova [aut], Vladislav Kamenev [aut], Margarita Sablina [ctb], Maxim Artyomov [aut], Alexey Sergushichev [aut, cre]

Maintainer Alexey Sergushichev <alsergbox@gmail.com>

# **Contents**

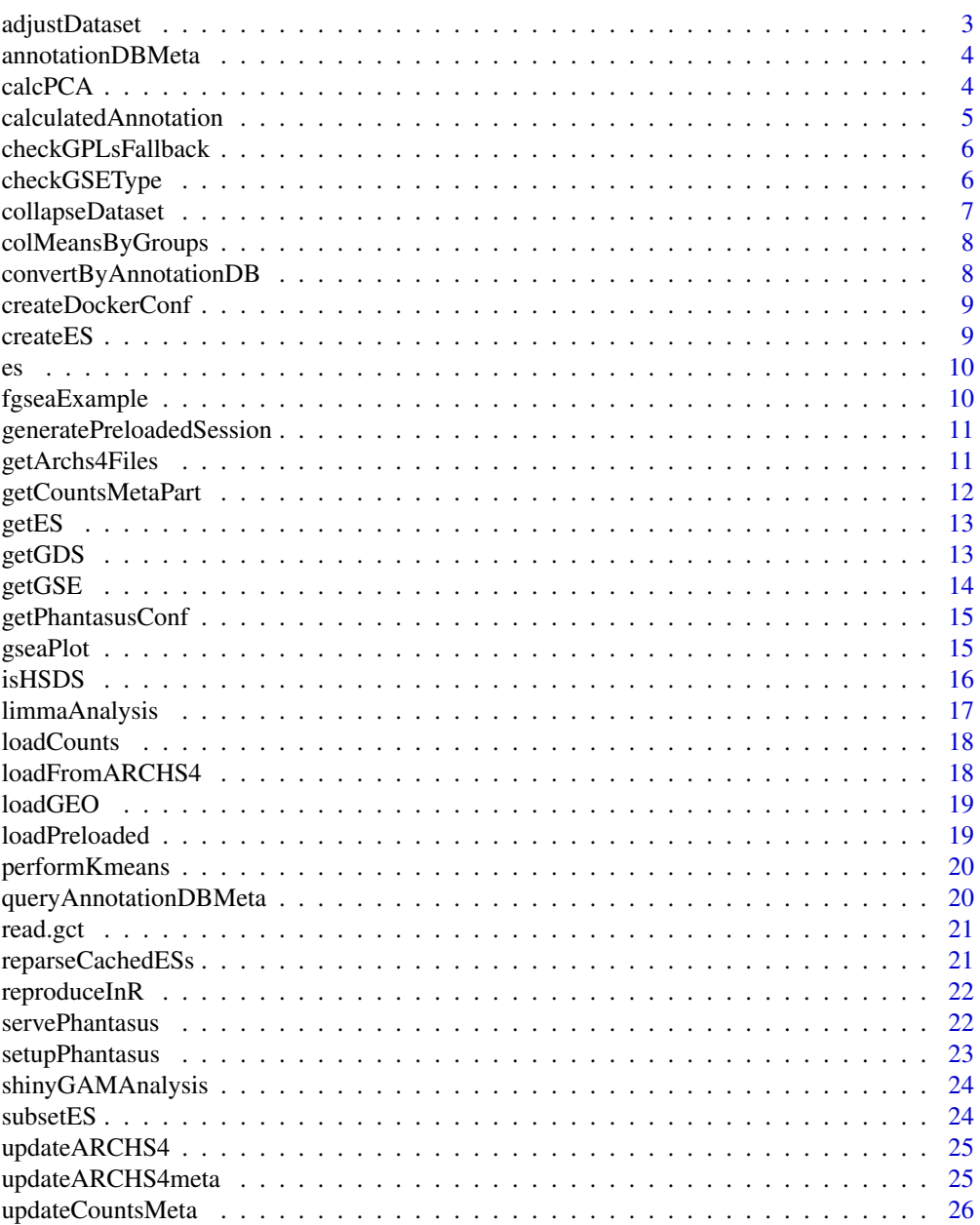

### <span id="page-2-0"></span>adjustDataset 3

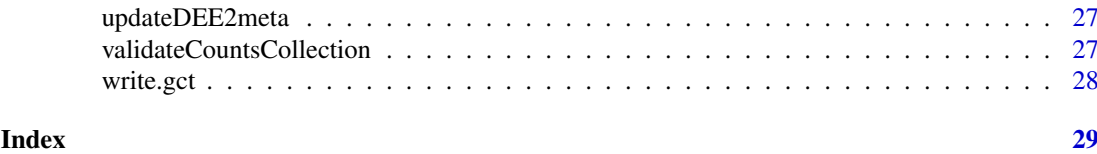

adjustDataset *Adjust dataset*

### Description

Adjust dataset

# Usage

```
adjustDataset(
  es,
  scaleColumnSum = NULL,
  log2 = FALSE,
  onePlusLog2 = FALSE,
  inverseLog2 = FALSE,
  quantileNormalize = FALSE,
  zScore = FALSE,
  robustZScore = FALSE,
  sweep = NULL
)
```
#### Arguments

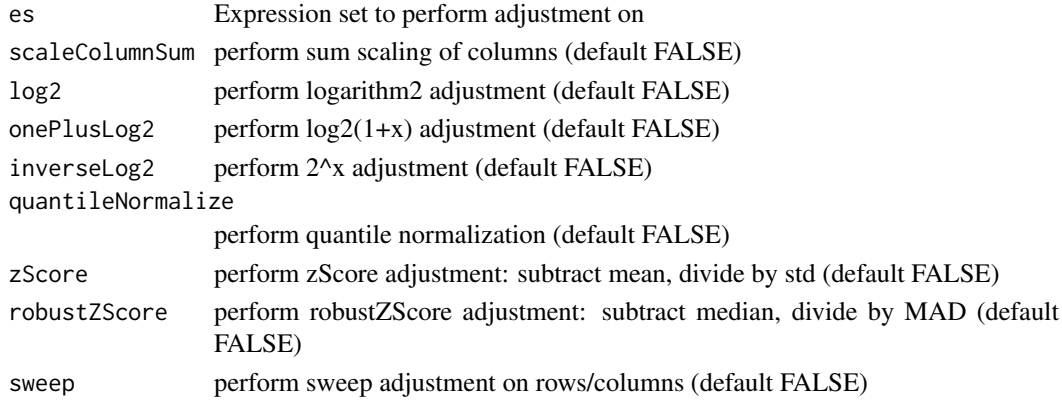

# Value

Nothing. Adjusted dataset will be assigned as ES in global environment

# Examples

```
## Not run:
es <- gseGSE('GSE53986')[[1]]
adjustDataset(es, log2 = T, quantileNormalize = T)
## End(Not run)
```
<span id="page-3-0"></span>

annotationDBMeta function creates txt files containing meta information of provided sqlite files for AnnotationDB.

#### Usage

```
annotationDBMeta(annotDir)
```
#### Arguments

annotDir path to folder with annotationDB sqlite files

# Value

nothing

# Examples

```
## Not run:
annotationDBMeta('/var/phantasus/cache')
```
## End(Not run)

calcPCA *Principal Component Analysis.*

#### Description

calcPCA calculates PCA-matrix for the given ExpressionSet and returns this matrix encoded to JSON.

### Usage

```
calcPCA(es, replacena = "mean")
```
# Arguments

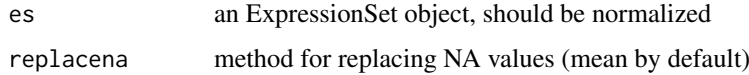

# Value

json with full description of the plot for plotly.js

#### <span id="page-4-0"></span>calculatedAnnotation 5

# Examples

## Not run: data(es) calcPCA(es)

## End(Not run)

calculatedAnnotation *Create calculated annotation*

# Description

calculatedAnnotation adds a column calculated by operation

### Usage

```
calculatedAnnotation(
  es,
  operation,
  rows = c(),
  columns = c(),
  isColumns = FALSE,
  name = NULL
)
```
### Arguments

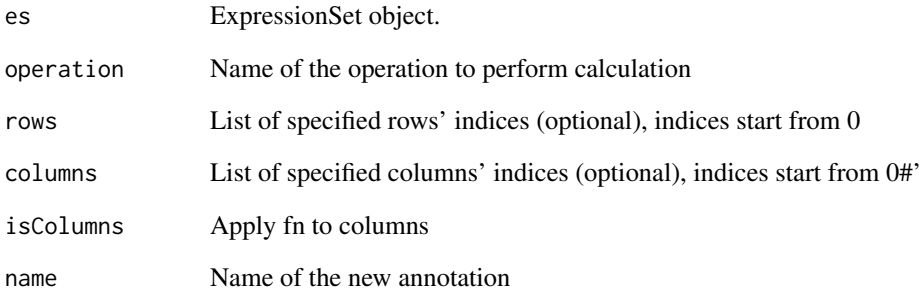

## Value

Nothing. Annotated dataset will be assigned to es in environment

<span id="page-5-0"></span>checkGPLsFallback *Check possible annotations for GEO Dataset.*

#### Description

checkGPLs returns GPL-names for the specified GEO identifier.

# Usage

```
checkGPLsFallback(name)
```
#### Arguments

name String, containing GEO identifier of the dataset.

# Value

Vector of filenames serialized in JSON format. If there is only one GPL for that dataset, the function will return name.

# Examples

```
## Not run:
checkGPLs('GSE27112')
checkGPLs('GSE14308')
```
## End(Not run)

checkGSEType *Checks GSE to be supported*

# Description

Checks GSE to be supported

# Usage

```
checkGSEType(name, destDir, combine = any)
```
## Arguments

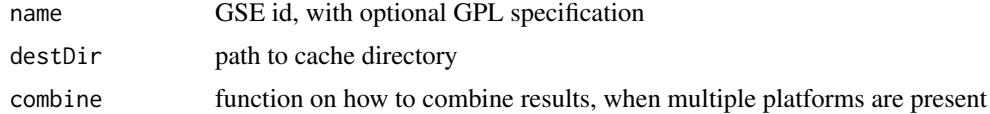

# Value

logical vector if the dataset is supported or not

<span id="page-6-0"></span>collapseDataset *Collapse dataset*

# Description

collapseDataset performs a collapse action on expression set

# Usage

```
collapseDataset(
  es,
  isRows = TRUE,
  selectOne = FALSE,
  fn,
  fields,
  removeEmpty = TRUE
\lambda
```
### Arguments

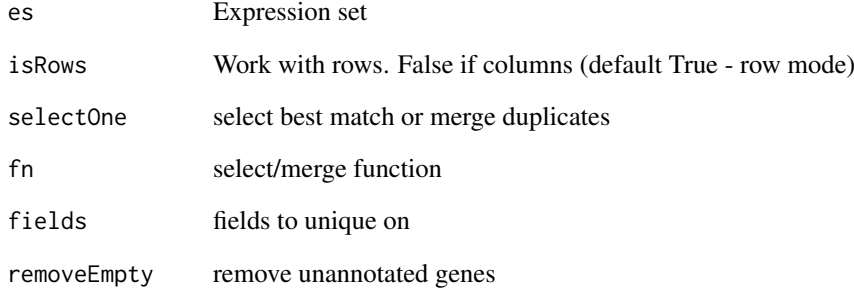

#### Value

Nothing. Collapsed dataset will be assigned to es in environment

# Examples

```
## Not run:
es <- getGSE('GSE53986')[[1]]
collapseDataset(es, isRows = TRUE, selectOne = TRUE,
fn = mean, fields = c('Gene ID', 'Gene symbol'))
## End(Not run)
```
<span id="page-7-0"></span>

Calculate column averages in row groups

# Usage

colMeansByGroups(m, groups)

### Arguments

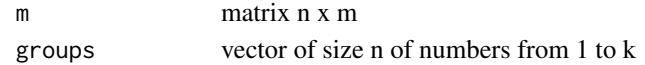

# Value

matrix k\*m of column averages by groups

convertByAnnotationDB *Map indexes using Annotation DB*

#### Description

convertByAnnotationDB function returns keyType ids from dbName mapped to columnName in es.

#### Usage

```
convertByAnnotationDB(
  es,
  dbName,
  columnName,
  columnType,
  keyType,
  otherOptions
\lambda
```
Arguments

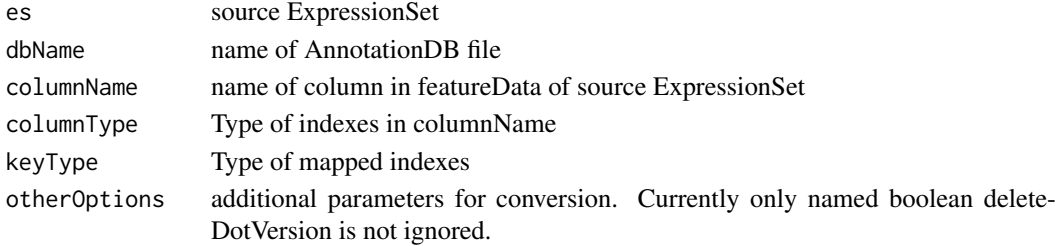

# Value

JSON object with a vector of converted IDs

<span id="page-8-0"></span>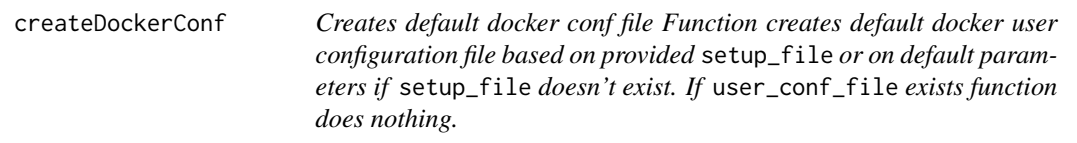

Creates default docker conf file Function creates default docker user configuration file based on provided setup\_file or on default parameters if setup\_file doesn't exist. If user\_conf\_file exists function does nothing.

### Usage

```
createDockerConf(
  setup_file = confFile("setup.yml"),
  user_conf_file = confFile("user.conf")
)
```
# Arguments

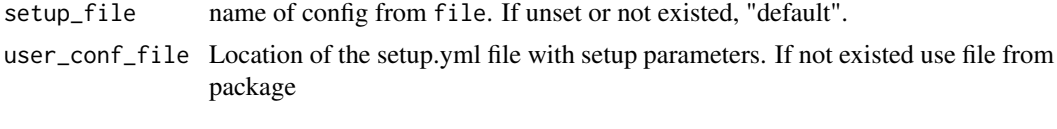

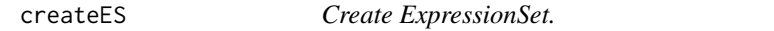

## Description

createES function produces an ExpressionSet object from given data, and exports it to global scope.

# Usage

```
createES(data, pData, varLabels, fData, fvarLabels, eData)
```
#### Arguments

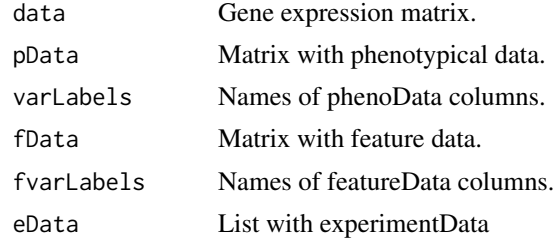

# Value

produced ExpressionSet object

# Examples

```
## Not run:
data <- matrix(1:15, 5, 3)
pData <- c("A", "B", "C")
varLabels <- "cat"
fData <- c("p", "r", "s", "t", "u")
fvarLabels <- "id"
eData <- list(name="", lab="", contact="", title="", url="", other=list(), pubMedIds="")
createES(data, pData, varLabels, fData, fvarLabels, eData)
## End(Not run)
```
#### es *Example dataset*

#### Description

Small slice from GSE27112-GPL6103 for runnable examples.

### Usage

data(es)

#### Format

An object of class ExpressionSet with 20 rows and 5 columns.

### Examples

```
## Not run:
data(es)
performKmeans(es, k = 2)
## End(Not run)
```
fgseaExample *Example pathway data.frame for fgsea tool*

# Description

Example pathway data.frame for fgsea tool

<span id="page-9-0"></span>

<span id="page-10-0"></span>generatePreloadedSession

*Generate files for preloaded session from a session link.*

#### Description

Generate files for preloaded session from a session link.

# Usage

```
generatePreloadedSession(sessionURL, preloadedName, preloadedDir)
```
#### Arguments

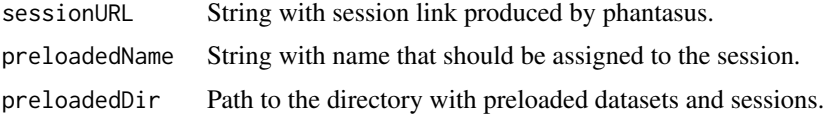

#### Value

Function produces two files (preloadedName.rda with ExpressionSet and preloadedName.json with session features) in preloadedDir folder.

#### Examples

```
## Not run:
sessionURL <- "https://ctlab.itmo.ru/phantasus/?session=x063c1b365b9211" # link from 'Get dataset link...' to
newName <- "my_session" # user defined name
preloadedDir <- "./preloaded" # directory where files will be stored. In order too get access through phantasus
dir.create(preloadedDir, showWarnings = FALSE)
generatePreloadedSession(sessionURL= sessionURL,
                         preloadedName = newName,
                         preloadedDir = preloadedDir)
```
servePhantasus(preloadedDir=preloadedDir, openInBrowser=FALSE) # open browser manually at http://0.0.0.0:8000/phantasus/index.html?preloaded=my\_session

## End(Not run)

getArchs4Files *Returns list of ARCHS4 hdf5 files with expression data*

#### Description

Returns list of ARCHS4 hdf5 files with expression data

#### Usage

getArchs4Files(cacheDir)

#### Arguments

cacheDir base directory for cache

#### Value

list of .h5 files

<span id="page-11-1"></span>getCountsMetaPart *Create meta-data for single counts collection*

#### Description

Creates a part of counts collections meta-data

# Usage

```
getCountsMetaPart(counts_dir, collection_name, verbose)
```
# Arguments

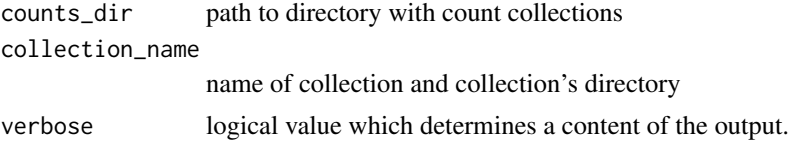

# Details

Function assumes that collection\_name contains meta.txt which is valid (in sence of [validateCountsCollection](#page-26-1)). For each row in meta.txt function reads specified sample\_id dataset and writes every sample id to the resulting data.table with source file name and collection name.

#### Value

data.table with meta-data or nothing if destdir does not exist or does not contain files.

#### See Also

[validateCountsCollection](#page-26-1),[getCountsMetaPart](#page-11-1)

#### Examples

```
## Not run:
   collDir <- "/path/to/my/collection"
   valid_collection = validateCountsCollection(collectionDir = collDir, verbose = TRUE)
    if (valid_collection){
       metaPart = getCountsMetaPart(destdir = collDir, verbose = TRUE)
     }
```
## End(Not run)

<span id="page-11-0"></span>

<span id="page-12-0"></span>

getES return the ExpressionSet object(s) corresponding to GEO identifier.

# Usage

```
getES(
  name,
  type = NA,
  destdir = getPhantasusConf("cache_folders")$geo_path,
  mirrorPath = getPhantasusConf("geo_mirrors")
)
```
# Arguments

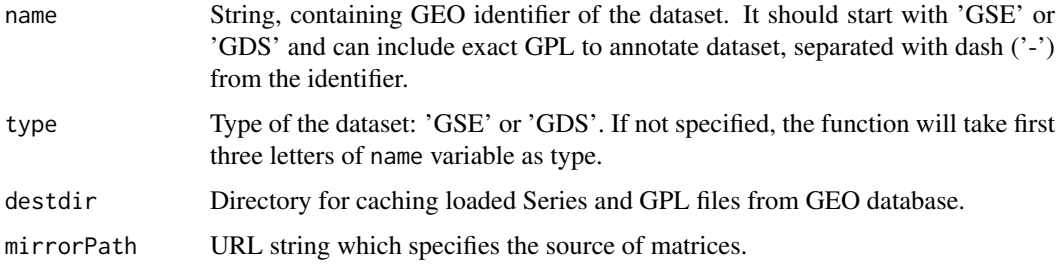

#### Value

List of ExpressionSet objects, that were available by given in name variable GEO identifier.

### Examples

```
## Not run:
    getES('GSE14308', type = 'GSE', destdir = 'cache')
    getES('GSE27112')
    getES('GDS4922')
## End(Not run)
```
getGDS *Load ExpressionSet from GEO Datasets*

# Description

getGDS return the ExpressionSet object corresponding to GEO Dataset identifier.

14 getGSE

# Usage

```
getGDS(
  name,
  destdir = getPhantasusConf("cache_folders")$geo_path,
  mirrorPath = getPhantasusConf("geo_mirrors")
)
```
### Arguments

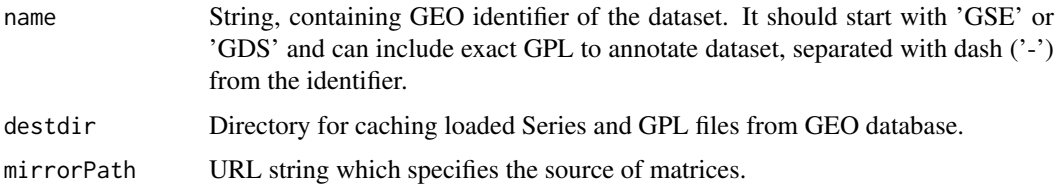

## Value

ExpressionSet object wrapped in list, that was available by given in name variable GEO identifier.

# Examples

```
## Not run:
   getGDS('GDS4922', destdir = tempdir(), mirrorPath = "https://ftp.ncbi.nlm.nih.gov")
## End(Not run)
```
getGSE *Load ExpressionSet from GEO Series*

## Description

getGSE return the ExpressionSet object(s) corresponding to GEO Series Identifier.

#### Usage

```
getGSE(
  name,
  destdir = getPhantasusConf("cache_folders")$geo_path,
  mirrorPath = getPhantasusConf("geo_mirrors")
\lambda
```
# Arguments

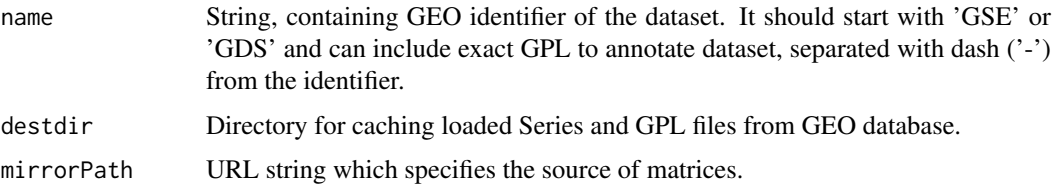

<span id="page-13-0"></span>

#### <span id="page-14-0"></span>getPhantasusConf 15

## Value

List of ExpressionSet objects, that were available by given in name variable GEO identifier.

## Examples

```
## Not run:
    getGSE('GSE14308', destdir = 'cache')
    getGSE('GSE27112')
    getGSE('GSE53986')
## End(Not run)
```
getPhantasusConf *Read Phantasus Config*

# Description

Read Phantasus Config

#### Usage

```
getPhantasusConf(
 value = NULL,
 configName = Sys.getenv("R_CONFIG_ACTIVE"),
 file = file.path(tools::R_user_dir(package = "phantasus", which = "config"),
    "user.conf")
)
```
### Arguments

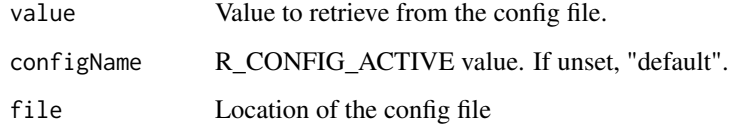

gseaPlot *Returns path to an svg file with enrichment plot*

# Description

Returns path to an svg file with enrichment plot

# Usage

```
gseaPlot(
  es,
  rankBy,
  selectedGenes,
  width,
  height,
  vertical = FALSE,
  addHeatmap = FALSE,
  showAnnotation = NULL,
  annotationColors = NULL,
  pallete = c("blue", "white", "red")
)
```
# Arguments

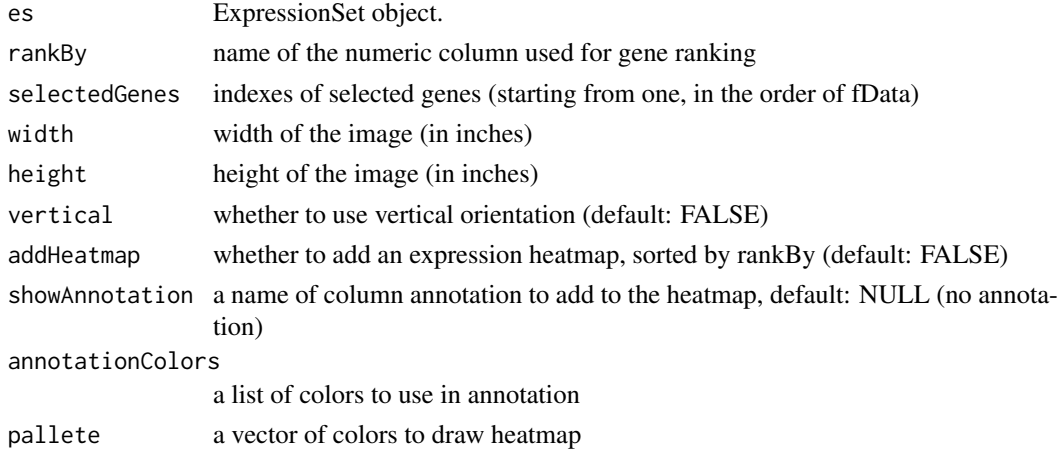

# Value

path to an svg file

isHSDS *check if url responding as HSDS server TRUE - hsds FALSE - web link but not working NULL - not web link*

# Description

check if url responding as HSDS server TRUE - hsds FALSE - web link but not working NULL not web link

# Usage

isHSDS(url)

# Arguments

url URL to check

<span id="page-15-0"></span>

<span id="page-16-0"></span>

limmaAnalysis performs differential expression analysis from limma package and returns a ProtoBufserialized resulting de-matrix.

# Usage

```
limmaAnalysis(
  es,
  fieldValues,
  version = "One-factor design",
  contrast = list("Comparison", "Target", "Reference"),
  designData = NULL
\lambda
```
# Arguments

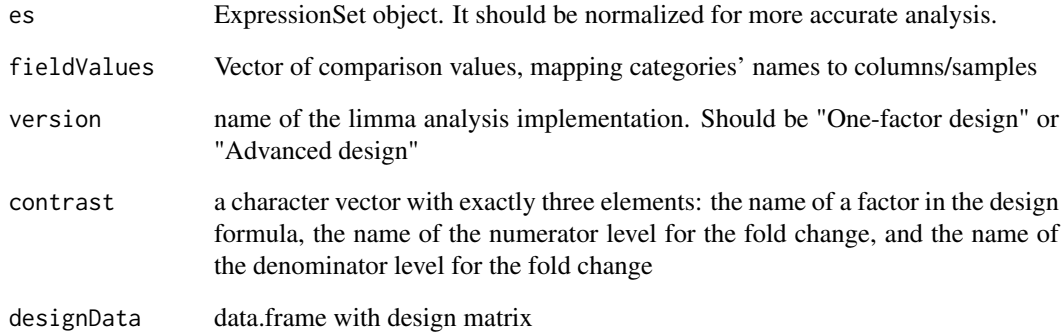

# Value

Name of the file containing serialized de-matrix.

#### Examples

```
## Not run:
data(es)
limmaAnalysis(es, fieldValues = c("A", "A", "A", "B", "B"))
## End(Not run)
```
<span id="page-17-0"></span>loadCounts *Loads expression data from .h5 count files. Only samples with counted expression are kept. If es already containts expression data it is returned as is.*

#### Description

Loads expression data from .h5 count files. Only samples with counted expression are kept. If es already containts expression data it is returned as is.

#### Usage

loadCounts(es, counts\_dir)

### Arguments

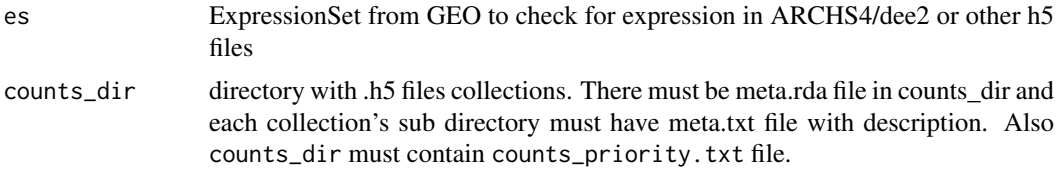

#### Value

either original es or an ExpressionSet with loaded count data from ARCHS4

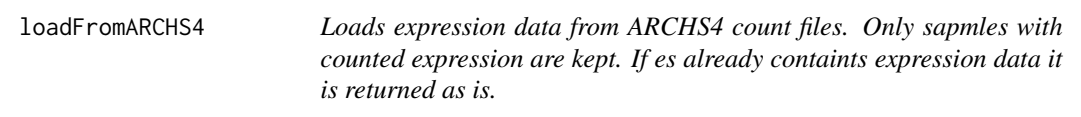

### Description

Loads expression data from ARCHS4 count files. Only sapmles with counted expression are kept. If es already containts expression data it is returned as is.

#### Usage

```
loadFromARCHS4(es, archs4_files)
```
#### Arguments

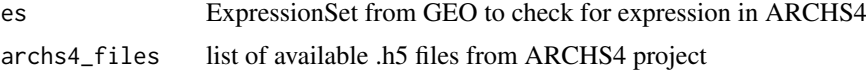

#### Value

either original es or an ExpressionSet with loaded count data from ARCHS4

<span id="page-18-0"></span>

loadGEO returns the file with serialized ExpressionSet using ProtoBuf, parsed from data downloaded from GEO by identifier.

#### Usage

loadGEO(name, type = NA)

#### Arguments

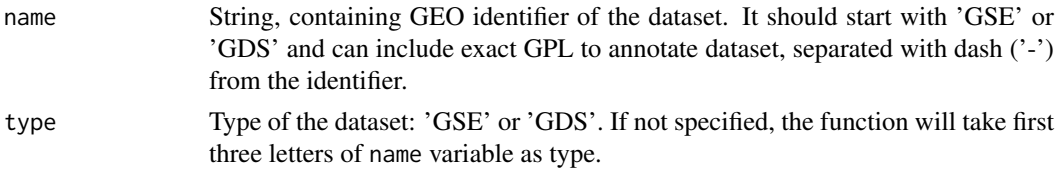

#### Value

File with ProtoBuf-serialized ExpressionSet-s that were downloaded by this identifier. For GSEdatasets there can be multiple annotations, so in file will be a list mapping name with GPL to ExpressionSet.

## Examples

```
## Not run:
   loadGEO("GSE27112")
   loadGEO("GDS4922")
```
## End(Not run)

loadPreloaded *Load GEO Dataset.*

### Description

loadPreloaded returns the file with serialized ExpressionSets using ProtoBuf, that were preloaded on server.

# Usage

```
loadPreloaded(name)
```
#### Arguments

name String, containing filename. Assuming that in the directory with preloaded files preloadedDir exists file filename.rda with list of ExpressionSets ess.

#### <span id="page-19-0"></span>Value

File with ProtoBuf-serialized ExpressionSet-s that were loaded from specified file.

performKmeans *K-means clusterisation.*

#### Description

performKmeans returns a vector of corresponding clusters for each gene from a given Expression-Set.

# Usage

```
performKmeans(es, k, replacena = "mean")
```
# Arguments

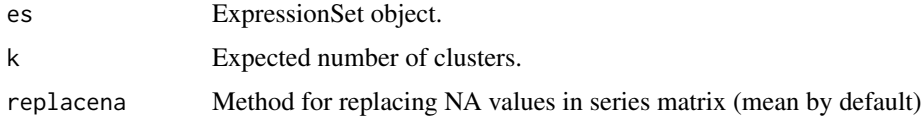

# Value

Vector of corresponding clusters, serialized to JSON.

# Examples

## Not run: data(es) performKmeans(es, k = 2) ## End(Not run)

queryAnnotationDBMeta *Get meta list for annotationDB files*

#### Description

queryAnnotationDBMeta Function reads txt meta files for provided sqlite annotation databases.

# Usage

```
queryAnnotationDBMeta()
```
#### Value

meta info in JSON

#### <span id="page-20-0"></span>read.gct 21

#### Examples

## Not run: queryAnnotationDBMeta()

## End(Not run)

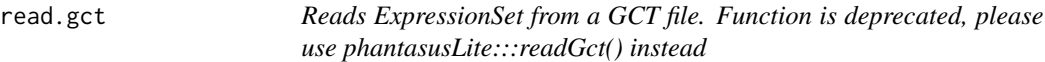

#### Description

Reads ExpressionSet from a GCT file. Function is deprecated, please use phantasusLite:::readGct() instead

## Usage

read.gct(...)

#### Arguments

... parameters for phantasusLite:::readGct() call

#### Value

ExpressionSet object

reparseCachedESs *Reparse cached expression sets from GEO.*

#### Description

The function should be used on phantasus version updates that change behavior of loading datasets from GEO. It finds all the datasets that were cached and runs 'getES' for them again. The function uses cached Series and other files from GEO.

# Usage

```
reparseCachedESs(destdir, mirrorPath = getPhantasusConf("geo_mirrors"))
```
#### Arguments

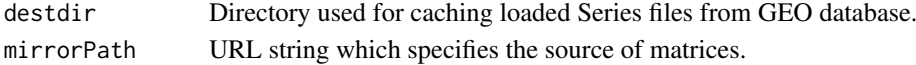

#### Value

vector of previously cached GSE IDs

#### Examples

```
reparseCachedESs(destdir=tempdir(), "https://ftp.ncbi.nlm.nih.gov")
```
<span id="page-21-0"></span>

Reproduce session in R code

#### Usage

```
reproduceInR(sessionName, leaf = T, step = 0, savedEnv = new.env())
```
# Arguments

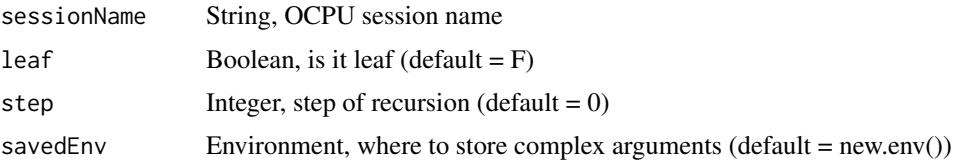

#### Value

JSON with R code

# Examples

```
## Not run:
  setwd(tempdir())
  reproduceInR('x039f1672026678');
```
## End(Not run)

servePhantasus *Serve phantasus.*

# Description

servePhantasus starts http server handling phantasus static files and opencpu server.

## Usage

```
servePhantasus(
 host = getPhantasusConf("host"),
 port = getPhantasusConf("port"),
 staticRoot = getPhantasusConf("static_root"),
 preloadedDir = getPhantasusConf("preloaded_dir"),
 openInBrowser = TRUE,
 quiet = TRUE,
 background = FALSE
)
```
### <span id="page-22-0"></span>setupPhantasus 23

# Arguments

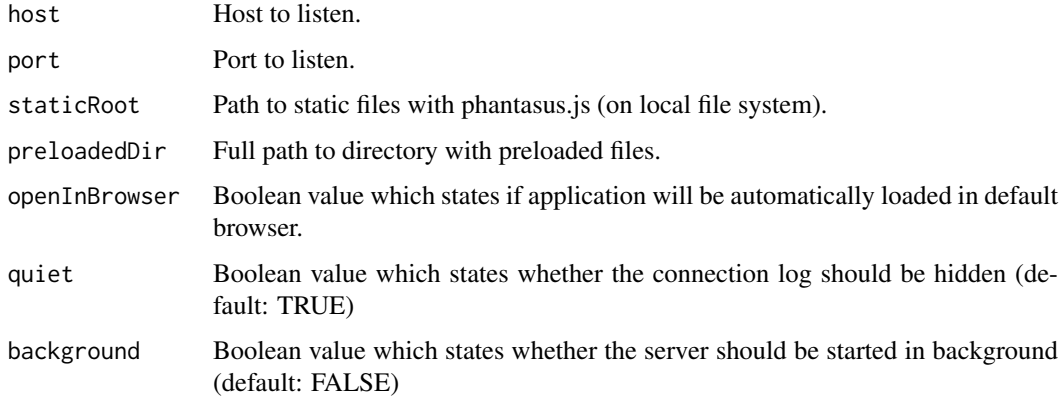

# Value

A handle to the server as returned by 'httpuv::startServer'

### Examples

```
## Not run:
s <- servePhantasus(background=FALSE)
s$stop()
## End(Not run)
```

```
httpuv::stopAllServers() # can be used if handle is lost
```
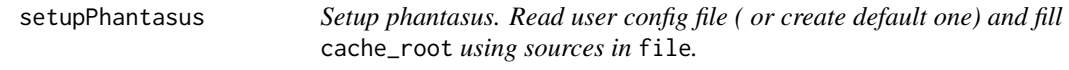

# Description

Setup phantasus. Read user config file ( or create default one) and fill cache\_root using sources in file.

# Usage

```
setupPhantasus(setup_name = "default", file = confFile("setup.yml"))
```
# Arguments

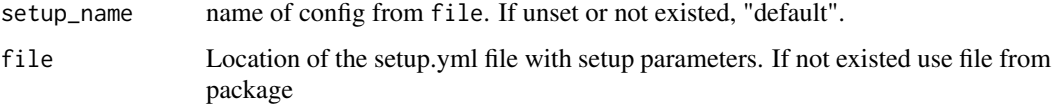

<span id="page-23-0"></span>

Constructs data frame with gene annotations and submits it into Shiny GAM web-server

#### Usage

```
shinyGAMAnalysis(es)
```
### Arguments

es Expression set object

#### Value

URL for Shiny GAM

subsetES *Subsets es, if rows or columns are not specified, all are retained*

### Description

Subsets es, if rows or columns are not specified, all are retained

### Usage

```
subsetES(es, columns = c(), rows = c())
```
# Arguments

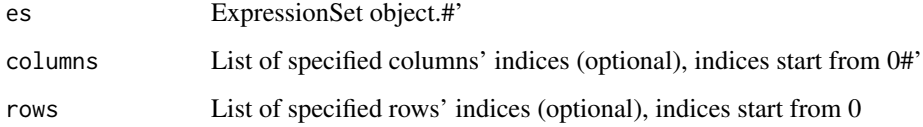

# Value

new expression set 'es'

<span id="page-24-0"></span>

Download archs4 or archs4zoo counts in cacheDir. If directory does not exists function makes nothing and produce corresponding warnings.

# Usage

```
updateARCHS4(
 cacheDir = file.path(getPhantasusConf("cache_folders")$rnaseq_counts, "archs4"),
  organism = c("all"),
  force = FALSE
)
```
## Arguments

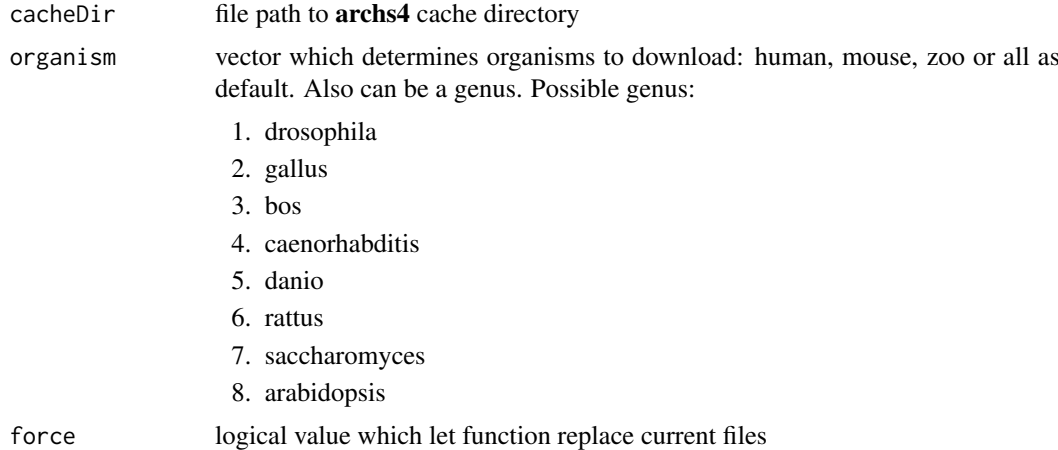

updateARCHS4meta *Update ARCHS4 meta files*

#### Description

Creates meta.txt file, which describes typical archs4 and archs4Zoo files.

# Usage

```
updateARCHS4meta(
 archDir = file.path(getPhantasusConf("cache_folders")$rnaseq_counts, "archs4")
)
```
# Arguments

archDir path to directory with arch4 .h5 files.

#### Details

This function produces very specific "hardcoded" meta.txt file for arch4 and archs4ZOO counts collections. See [validateCountsCollection](#page-26-1) for more common information and meta.txt file structure

# See Also

[validateCountsCollection](#page-26-1)

<span id="page-25-1"></span>updateCountsMeta *Update meta-data for counts collections*

#### Description

Creates meta.rda file which contain information about all samples in all collections. Also function checks priority.txt file. This file is used to manage collections with the same samples.

#### Usage

```
updateCountsMeta(
 counts_dir = getPhantasusConf("cache_folders")$rnaseq_counts,
  force = FALSE,verbose = FALSE
)
```
# Arguments

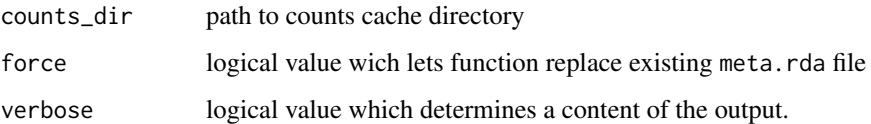

#### Details

First of all function checks validity of priority.txt file. Every Collection should have unique priority. If priority. txt is not valid function creates new one, setting priorities for each subdirectory(=collection) equal to order in list.dir output.

Function updates meta.rda if this file is older than at least one .h5 file in counts files. meta.rda is data.table which is a result of union data.tables produced by [getCountsMetaPart](#page-11-1) for each collection

#### See Also

[validateCountsCollection](#page-26-1),[updateCountsMeta](#page-25-1)

<span id="page-25-0"></span>

<span id="page-26-0"></span>updateDEE2meta *Update DEE2 meta files*

#### Description

Creates meta.txt file, which describes typical dee2 files.

#### Usage

```
updateDEE2meta(
  destDir = file.path(getPhantasusConf("cache_folders")$rnaseq_counts, "dee2")
\lambda
```
#### Arguments

destDir path to directory with DEE2 .h5 files.

#### Details

This function produces very specific "hardcoded" meta.txt file for dee2 counts colletction. See [validateCountsCollection](#page-26-1) for more common information and meta.txt file structure

#### See Also

[validateCountsCollection](#page-26-1)

<span id="page-26-1"></span>validateCountsCollection *Check a counts collection*

# Description

Function checks existing and structure of meta.txt file in specified counts folder.Also it checks accessibility of specified datasets in corresponding .h5 files.

# Usage

```
validateCountsCollection(collectionDir, verbose = FALSE)
```
## Arguments

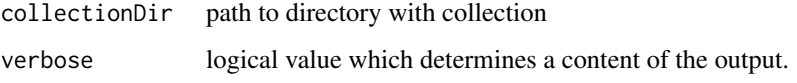

#### <span id="page-27-0"></span>Details

collectionDir should contain a bunch of .h5 files and a single meta.txt. meta.txt is .tsv-like file where for each .h5 exists a row wit columns:

file name name of .h5 file in collectionDir.

- sample\_id name of dataset in file\_name which contains sample IDs (sample\_geo\_accession for example).
- sample\_dim which dimension of the expression matrix in file\_name corresponds to samples. Should be one of c("rows", "columns")
- gene\_id name of dataset in file\_name which contains ids for genes and the "meaning" for that ids( column name in result ES). For correct work this dataset should contain unique values. Example: ENSEMBLID:/meta/genes/ensembl\_gene\_id
- genes\_annot Names of datasets and their meanings to extract gene-related metadata from file\_name. Can be empty or gene\_id-like values separated with semicolon(;).

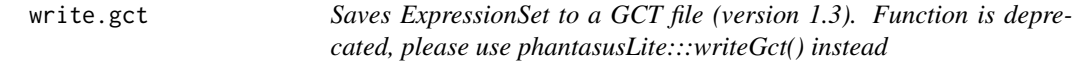

#### Description

Saves ExpressionSet to a GCT file (version 1.3). Function is deprecated, please use phantasus-Lite:::writeGct() instead

#### Usage

write.gct(...)

#### Arguments

... parameters for phantasusLite:::writeGct() call

#### Value

Result of the closing file (as in 'close()' function')

# <span id="page-28-0"></span>Index

∗ datasets es, [10](#page-9-0) ∗ internal adjustDataset, [3](#page-2-0) annotationDBMeta, [4](#page-3-0) calcPCA, [4](#page-3-0) calculatedAnnotation, [5](#page-4-0) checkGPLsFallback, [6](#page-5-0) checkGSEType, [6](#page-5-0) collapseDataset, [7](#page-6-0) colMeansByGroups, [8](#page-7-0) convertByAnnotationDB, [8](#page-7-0) createDockerConf, [9](#page-8-0) createES, [9](#page-8-0) getArchs4Files, [11](#page-10-0) getCountsMetaPart, [12](#page-11-0) gseaPlot, [15](#page-14-0) isHSDS, [16](#page-15-0) limmaAnalysis, [17](#page-16-0) loadCounts, [18](#page-17-0) loadFromARCHS4, [18](#page-17-0) loadGEO, [19](#page-18-0) loadPreloaded, [19](#page-18-0) performKmeans, [20](#page-19-0) queryAnnotationDBMeta, [20](#page-19-0) reproduceInR, [22](#page-21-0) shinyGAMAnalysis, [24](#page-23-0) subsetES, [24](#page-23-0) updateARCHS4, [25](#page-24-0) updateARCHS4meta, [25](#page-24-0) updateCountsMeta, [26](#page-25-0) updateDEE2meta, [27](#page-26-0) validateCountsCollection, [27](#page-26-0) adjustDataset, [3](#page-2-0) annotationDBMeta, [4](#page-3-0) calcPCA, [4](#page-3-0)

calculatedAnnotation, [5](#page-4-0) checkGPLsFallback, [6](#page-5-0) checkGSEType, [6](#page-5-0) collapseDataset, [7](#page-6-0) colMeansByGroups, [8](#page-7-0) convertByAnnotationDB, [8](#page-7-0) createDockerConf, [9](#page-8-0) createES, [9](#page-8-0) es, [10](#page-9-0) fgseaExample, [10](#page-9-0) generatePreloadedSession, [11](#page-10-0) getArchs4Files, [11](#page-10-0) getCountsMetaPart, *[12](#page-11-0)*, [12,](#page-11-0) *[26](#page-25-0)* getES, [13](#page-12-0) getGDS, [13](#page-12-0) getGSE, [14](#page-13-0) getPhantasusConf, [15](#page-14-0) gseaPlot, [15](#page-14-0) isHSDS, [16](#page-15-0) limmaAnalysis, [17](#page-16-0) loadCounts, [18](#page-17-0) loadFromARCHS4, [18](#page-17-0) loadGEO, [19](#page-18-0) loadPreloaded, [19](#page-18-0) performKmeans, [20](#page-19-0) queryAnnotationDBMeta, [20](#page-19-0) read.gct, [21](#page-20-0) reparseCachedESs, [21](#page-20-0) reproduceInR, [22](#page-21-0) servePhantasus, [22](#page-21-0) setupPhantasus, [23](#page-22-0) shinyGAMAnalysis, [24](#page-23-0) subsetES, [24](#page-23-0) updateARCHS4, [25](#page-24-0) updateARCHS4meta, [25](#page-24-0) updateCountsMeta, *[26](#page-25-0)*, [26](#page-25-0) updateDEE2meta, [27](#page-26-0) validateCountsCollection, *[12](#page-11-0)*, *[26,](#page-25-0) [27](#page-26-0)*, [27](#page-26-0) write.gct, [28](#page-27-0)